## OOL (GOVT ACE Vidyalaya Half Yearly Report

Department of School & Mass Education, Govt. of Odisha

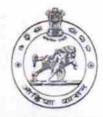

1556

RUSUDA.

School Name: RUDUDA GOVT, HIGH SCHOOL

U\_DISE : 21010608302 District : BARGARH Block : BHEDEN

Report Create Date: 0000-00-00 00:00:00 (22280)

| general_info                                                                               |                    |  |
|--------------------------------------------------------------------------------------------|--------------------|--|
| Half Yearly Report No                                                                      | 6                  |  |
| Half Yearly Phase                                                                          | 1                  |  |
| Implementing Partner                                                                       | IL&FS ETS          |  |
| Half Yearly Period from                                                                    | 10/02/2016         |  |
| Half Yearly Period till                                                                    | 04/01/2017         |  |
| School Coordinator Name                                                                    | SUSANTA<br>HARIPAL |  |
| Leaves taken for the following                                                             | ng Month           |  |
| Leave Month 1                                                                              | October            |  |
| Leave Days1                                                                                | 0                  |  |
| Leave Month 2                                                                              | November           |  |
| Leave Days2                                                                                | 0                  |  |
| Leave Month 3                                                                              | December           |  |
| Leave Days3                                                                                | 0                  |  |
| Leave Month 4                                                                              | January            |  |
| Leave Days4                                                                                | 0                  |  |
| Leave Month 5                                                                              | February           |  |
| » Leave Days5                                                                              | 0                  |  |
| » Leave Month 6                                                                            | March              |  |
| » Leave Days6                                                                              | 0                  |  |
| » Leave Month 7                                                                            | April              |  |
| » Leave Days7                                                                              | 0                  |  |
| Equipment Downtime D                                                                       | etails             |  |
| » Equipment are in working condition?                                                      | Yes                |  |
| » Downtime > 4 Working Days                                                                | No                 |  |
| » Action after 4 working days are over for Equipment<br>Training Details                   |                    |  |
|                                                                                            | Yes                |  |
| » Refresher training Conducted                                                             | 11/04/2010         |  |
| <ul><li>» Refresher training Conducted Date</li><li>» If No; Date for next month</li></ul> | #                  |  |

Educational content Details

| e Content installed?                                                               | Yes               |
|------------------------------------------------------------------------------------|-------------------|
| SMART Content with Educational software?                                           | Yes               |
| Stylus/ Pens                                                                       | Yes               |
| USB Cable                                                                          | Yes               |
| Software CDs                                                                       | Yes               |
| User manual                                                                        | Yes               |
| Recurring Service Details                                                          |                   |
| Register Type (Faulty/Stock/Other Register)                                        | YES               |
| Register Quantity Consumed                                                         | 1                 |
| Blank Sheet of A4 Size                                                             | Yes               |
| A4 Blank Sheet Quantity Consumed                                                   | 2712              |
| Cartridge                                                                          | Yes               |
| Cartridge Quantity Consumed                                                        | 1                 |
| USB Drives                                                                         | Yes               |
| USB Drives Quantity Consumed                                                       | 1                 |
| » Blank DVDs Rewritable                                                            | Yes               |
| » Blank DVD-RW Quantity Consumed                                                   | 25                |
| » White Board Marker with Duster                                                   | Yes               |
| » Quantity Consumed                                                                | 1                 |
| » Electricity bill                                                                 | Yes               |
| » Internet connectivity                                                            | Yes               |
| » Reason for Unavailablity                                                         |                   |
| Electrical Meter Reading and Generator                                             | Meter Reading     |
| » Generator meter reading                                                          | 1932              |
| » Electrical meter reading                                                         | 245               |
| Equipment replacement det                                                          | ails              |
| » Replacement of any Equipment by Agency                                           | No                |
| » Name of the Equipment                                                            |                   |
| Theft/Damaged Equipme                                                              | nt                |
|                                                                                    | No                |
| <ul><li>» Equipment theft/damage</li><li>» If Yes; Name the Equipment</li></ul>    |                   |
| Lab Utilization details                                                            |                   |
|                                                                                    | 68                |
| » No. of 9th Class students                                                        | 68                |
| » 9th Class students attending ICT labs                                            | 72                |
| » No. of 10th Class students                                                       | 72                |
| » 10th Class students attending ICT labs  No. of hours for the following month lab | has been utilized |
|                                                                                    | October           |
| » Month-1                                                                          | 40                |
| » Hours1                                                                           | November          |
| » Month-2                                                                          | 64                |
| » Hours2                                                                           | December          |
| » Month-3                                                                          | 60                |
| » Hours3                                                                           |                   |

| Manually X                                | January                                                                                                    |
|-------------------------------------------|----------------------------------------------------------------------------------------------------|
| Month-4                                   | 64                                                                                                    |
| Hours4                                    | February                                                                                                    |
| Month-5                                   | 51                                                                                                    |
| Hours5                                    | March                                                                                                    |
| Month-6                                   | 50                                                                                                    |
| Hours6                                    | April                                                                                                    |
| Month-7                                   | 3                                                                                                    |
| Server & Node Downtime de                 | etails                                                                                                    |
|                                           |                                                                                                    |
| Server Downtime Complaint logged date1    |                                                                                                    |
| » Server Downtime Complaint Closure date1 |                                                                                                    |
| » Server Downtime Complaint logged date2  |                                                                                                    |
| » Server Downtime Complaint Closure date2 |                                                                                                    |
| » Server Downtime Complaint logged date3  |                                                                                                    |
| » Server Downtime Complaint Closure date3 |                                                                                                    |
| » No. of Non-working days in between      | 0                                                                                                    |
| » No. of working days in downtime         | 0                                                                                                    |
| Stand alone PC downtime d                 | etails                                                                                                    |
| » PC downtime Complaint logged date1      |                                                                                                    |
| » PC downtime Complaint Closure date1     |                                                                                                    |
| » PC downtime Complaint logged date2      |                                                                                                    |
| » PC downtime Complaint Closure date2     |                                                                                                    |
| » PC downtime Complaint logged date3      |                                                                                                    |
| » PC downtime Complaint Closure date3     |                                                                                                    |
| » No. of Non-working days in between      | 0                                                                                                    |
| » No. of working days in downtime         | 0                                                                                                    |
| UPS downtime details                      | 3                                                                                                    |
| » UPS downtime Complaint logged date1     |                                                                                                    |
| » UPS downtime Complaint Closure date1    |                                                                                                    |
| » UPS downtime Complaint logged date2     |                                                                                                    |
| » UPS downtime Complaint Closure date2    |                                                                                                    |
| » UPS downtime Complaint logged date3     |                                                                                                    |
| » UPS downtime Complaint Closure date3    |                                                                                                    |
| » No. of Non-working days in between      | 0                                                                                                    |
| » No. of working days in downtime         | 0                                                                                                    |
| Genset downtime deta                      | ails                                                                                                    |
| » UPS downtime Complaint logged date1     |                                                                                                    |
| » UPS downtime Complaint Closure date1    |                                                                                                    |
| » UPS downtime Complaint Closure date1    |                                                                                                    |
| » UPS downtime Complaint logged date2     |                                                                                                    |
| » UPS downtime Complaint Closure date2    | AND ADDRESS OF THE PARTY OF THE PARTY OF THE |
| » UPS downtime Complaint logged date3     |                                                                                                    |
| » UPS downtime Complaint Closure date3    | 0                                                                                                    |
| » No. of Non-working days in between      | 0                                                                                                    |
| » No. of working days in downtime         |                                                                                                    |

## Integrated Computer Projector downtime details » Projector downtime Complaint logged date1 » Projector downtime Complaint Closure date1 » Projector downtime Complaint logged date2 » Projector downtime Complaint Closure date2 » Projector downtime Complaint logged date3 » Projector downtime Complaint Closure date3 0 » No. of Non-working days in between 0 » No. of working days in downtime Printer downtime details » Printer downtime Complaint logged date1 » Printer downtime Complaint Closure date1 » Printer downtime Complaint logged date2 » Printer downtime Complaint Closure date2 » Printer downtime Complaint logged date3 » Printer downtime Complaint Closure date3 0 » No. of Non-working days in between 0 » No. of working days in downtime Interactive White Board (IWB) downtime details » IWB downtime Complaint logged date1 » IWB downtime Complaint Closure date1 » IWB downtime Complaint logged date2 » IWB downtime Complaint Closure date2 » IWB downtime Complaint logged date3 » IWB downtime Complaint Closure date3 » No. of Non-working days in between 0 » No. of working days in downtime Servo stabilizer downtime details » stabilizer downtime Complaint logged date1 » stabilizer downtime Complaint Closure date1 » stabilizer downtime Complaint logged date2 » stabilizer downtime Complaint Closure date2 » stabilizer downtime Complaint logged date3 » stabilizer downtime Complaint Closure date3 0 » No. of Non-working days in between » No. of working days in downtime Switch, Networking Components and other peripheral downtime details » peripheral downtime Complaint logged date1 » peripheral downtime Complaint Closure date1 » peripheral downtime Complaint logged date2 » peripheral downtime Complaint Closure date2 » peripheral downtime Complaint logged date3 » peripheral downtime Complaint Closure date3 0 » No. of Non-working days in between

Signature of Head Master/Mistress with Seal
Rusuda High School (Govt. New)
Rusuda, Dist Baryarh